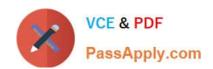

# **UIPATH-ARDV1**Q&As

UiPath Advanced RPA Developer v1.0 Exam (UiARD)

# Pass UiPath UIPATH-ARDV1 Exam with 100% Guarantee

Free Download Real Questions & Answers PDF and VCE file from:

https://www.passapply.com/uipath-ardv1.html

100% Passing Guarantee 100% Money Back Assurance

Following Questions and Answers are all new published by UiPath
Official Exam Center

- Instant Download After Purchase
- 100% Money Back Guarantee
- 365 Days Free Update
- 800,000+ Satisfied Customers

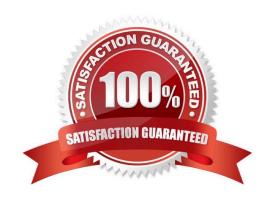

# https://www.passapply.com/uipath-ardv1.html 2024 Latest passapply UIPATH-ARDV1 PDF and VCE dumps Download

### **QUESTION 1**

| The return | value of the | Cat Tranca | ation Itam / | \ ativity ia af t | the following type: |
|------------|--------------|------------|--------------|-------------------|---------------------|
| The relum  | value of the | CHELLIANSA | CHON HEAL F  | ACHVIIV IS OF     | me ioliowina ivoe   |

- A. Object
- B. String
- C. Queueltem
- D. List
- E. List

Correct Answer: C

#### **QUESTION 2**

Please choose the correct statement about selectors in UiPath.

- A. Selectors in UiPath are case-sensitive by default. You cannot change the case sensitivity of attributes.
- B. Selectors in UiPath are case-insensitive by default. You can change the case sensitivity of attributes.
- C. Selectors in UiPath are case-insensitive by default. You cannot change the case sensitivity of attributes.
- D. Selectors in UiPath are case-sensitive by default. You can change the case sensitivity of attributes.

Correct Answer: D

When a selector is built, the Case-Sensitive property makes it possible to identify elements by also taking into consideration the casing of an attribute\\'s value. In order to enable identification of attributes by casing, the case-sensitive() attribute

needs to be included in the selector, in the tag of the target attribute:

casesensitive:=\\'false\\'

Enables you to validate a selector by also including an attribute\\'s value casing. By default, the value of this option is set to true. If set to false, the casing of the attribute\\'s value is not taken into account.

Example:

The following selector will be recognized by UI Explorer:

If capital letters are changed to lowercase, UI Explorer will not recognize this selector:

However, you can set to ignore case sensitivity of the title attribute in the following way:

Describe how Tags and Attributes, Dynamic Selectors, Anchor Base, etc. are used in UI Explorer to create a robust selector in the Default, Active Accessibility, or UI Automation frameworks

# https://www.passapply.com/uipath-ardv1.html 2024 Latest passapply UIPATH-ARDV1 PDF and VCE dumps Download

### **QUESTION 3**

A developer is running a process in UiPath Studio based on Robotic Enterprise (RE) Framework 2021.10. One asset defined in the project does not exist in the Orchestrator folder provided in the Config.xlsx file.

What is the behavior at runtime?

- A. A warning message stating that the asset is missing is logged and then the process is stopped.
- B. No exception is thrown and neither will a message be logged, the process continues.
- C. The process throws an exception in the Initialization state because the asset is not found, then the process is stopped.
- D. A warning message stating that the asset is missing is logged and then the process continues.

Correct Answer: C

#### **QUESTION 4**

How can you find all anchor elements in a web page?

- A. Using the Find Relative Element Activity
- B. Using the Get Ancestor Activity
- C. Using the Find Element Activity
- D. Using the Find Children Activity

Correct Answer: D

# **QUESTION 5**

After adding an Invoke Workflow File activity and selecting the workflow to invoke, you need to:

- A. Click Import Arguments, and then bind the arguments to the local variables or to some default values
- B. Click Edit Arguments, and then bind the arguments to the local variables or to some default values

Correct Answer: A

# **QUESTION 6**

A developer runs the process in Debug mode. Which panel allows to see, which activity will be executed next?

A. The Immediate Panel

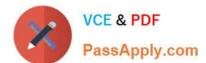

# https://www.passapply.com/uipath-ardv1.html

2024 Latest passapply UIPATH-ARDV1 PDF and VCE dumps Download

- B. The Call Stack Panel
- C. The Locals Panel
- D. The Watch Panel

Correct Answer: B

The Call Stack panel displays the next activity to be executed and its parent containers when the project is paused in debugging. The panel is displayed during execution in debug mode and it gets populated after using Step Into, Break, Slow Step, or after the execution was paused because an error or a breakpoint was encountered.

### **QUESTION 7**

What is the slowest Method of reading Text?

- A. Native
- B. OCR
- C. Full Text

Correct Answer: B

# **QUESTION 8**

A developer plans to create a process to automate a web application. The web application requires HTML buttons and text boxes to be loaded. Although some assets may still be loading, the robot should perform the UI actions once the buttons and text boxes are loaded.

Which property should be configured?

- A. TimeoutMS = 10000
- B. WaitForReady = Complete
- C. TimeoutMS = Int32.MaxValue
- $\label{eq:D.WaitForReady} \textbf{D. WaitForReady} = \textbf{Interactive}$

Correct Answer: D

Reference: https://docs.uipath.com/activities/docs/ui-element-exists

#### **QUESTION 9**

Which Data Table activity has a property setting that adds columns to an input datatable?

- A. Build Data Table
- B. Filter Data Table

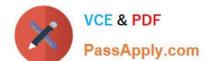

# https://www.passapply.com/uipath-ardv1.html

2024 Latest passapply UIPATH-ARDV1 PDF and VCE dumps Download

| C. Merge Data Tabl | le |
|--------------------|----|
|--------------------|----|

D. Generate Data Table

Correct Answer: A

#### **QUESTION 10**

Which of the following types of variables can be defined in UiPath Studio?

- A. DataTable
- B. GenericValue.
- C. Number.

Correct Answer: AB

### **QUESTION 11**

A developer wants to ensure that a process they are developing includes coherent logs with meaningful log messages. During the execution of the process, an application exception is caught and stored in a local variable called exception.

Based on UiPath best practices, how should the Log Message activity in the Catch section of this exception be configured?

A. Level: Warn Message: exception.Message + "at" + exception.Source

B. Level: Error Message: "Exception occurred at" + exception. Source

C. Level: Fatal Message: exception.Message

D. Level: Info Message: "Application Exception at" + exception. Source

Correct Answer: A

## **QUESTION 12**

A developer is planning to automate the process of typing values into a web form. Each field must be brought to the foreground before the data is typed into each field. Which Type Into activity property should be configured?

- A. Activate
- B. Element
- C. Selector
- D. WaitForReady

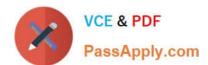

# https://www.passapply.com/uipath-ardv1.html 2024 Latest passapply UIPATH-ARDV1 PDF and VCE dumps Download

Correct Answer: A

# **QUESTION 13**

When is it recommended to use Desktop recording?

- A. When you automate Citrix Applications
- B. When you automate more steps in the same window
- C. When you automate one step
- D. When you automate Web pages

Correct Answer: B

#### **QUESTION 14**

What are the uses of web scraping in UiPath?

- A. Extracting lists or other structured data from a web page
- B. Extracting all the information from a web page
- C. Extracting the content of a table from a web page
- D. Extracting the images from a webpage

Correct Answer: A

### **QUESTION 15**

A developer wants to use an Anchor Base activity to search for a UI element by using another UI element as an anchor. What activity can be used to provide an anchor?

- A. Find Image
- B. Find Relative Element
- C. Element Exists
- D. Find Children

Correct Answer: A

Find Image would return a UI element that can be used as an anchor.

<u>Latest UIPATH-ARDV1</u> <u>Dumps</u> <u>UIPATH-ARDV1 VCE</u> <u>Dumps</u> UIPATH-ARDV1 Exam
Questions